### **COLLEGE IN COLORADO ICAP CHARACTERISTICS**

- 1. Comprehensive career exploration, college, financial aid and workforce planning
	- Free
	- Completely portable as students transfer or age
	- Targeted activities for middle & high school, college, adult
	- Lifelong personal portfolio
	- Online professional and mentor oversight
	- Spanish language toggle for most of the site
	- Cross-walked for ILP, ALP etc.
- 2. ICAP is fully customizable by local schools; system default setting may be used, advisement documents may be added
- 3. 81 coursework plan templates provided in interactive online planning tool, one for each career cluster/pathway (CCCS designed), fully customizable by local schools including:
	- a. Local course catalog
	- b. Graduation requirement sets
	- c. Coursework plans for local school, career cluster, pathway
	- d. Concurrent enrollment opportunities
- 4. Milestones are fully customizable by local schools, tracking reports, system defaults available
- 5. Professional reporting, analysis, communication and calendaring tools for ICAP activities, milestones, plan of study activities
- 6. Aggregate reporting tool for district, CDE and State on dozens of activities and data points
- 7. Read-only access and commenting for portfolio and coursework plan sign-off for parent or legal guardian
- 8. 30 Mb of file storage space for additional student documents
- 9. ICAP or entire portfolio may be pdf'd, printed or e-mailed and students can navigate to all ICAP and milestone activities directly from the ICAP
- 10. More than 80 lesson plans and activities, all ASCA correlated and indexed
- 11. *Roads to Success* aligned and sequenced career and college planning curriculum (approximately 30 lessons each for grades 7 – 12) configured to use CollegeInColorado.org as the tool, research and standards-based, ASCA correlated
- 12. Free partial- to two-day trainings, Webinars and online tutorials for professionals with ICAP planning resources and worksheets for Website use with ICAP implementation

### CollegeInColorado.org

- 13. In-school support and training for students and professionals
- 14. Electronic student portfolio creation from SIS export file
- 15. Coming fall 2012; schools may set up multiple ICAPs to assign by grade level, automated all data point and outcome tracking and reporting

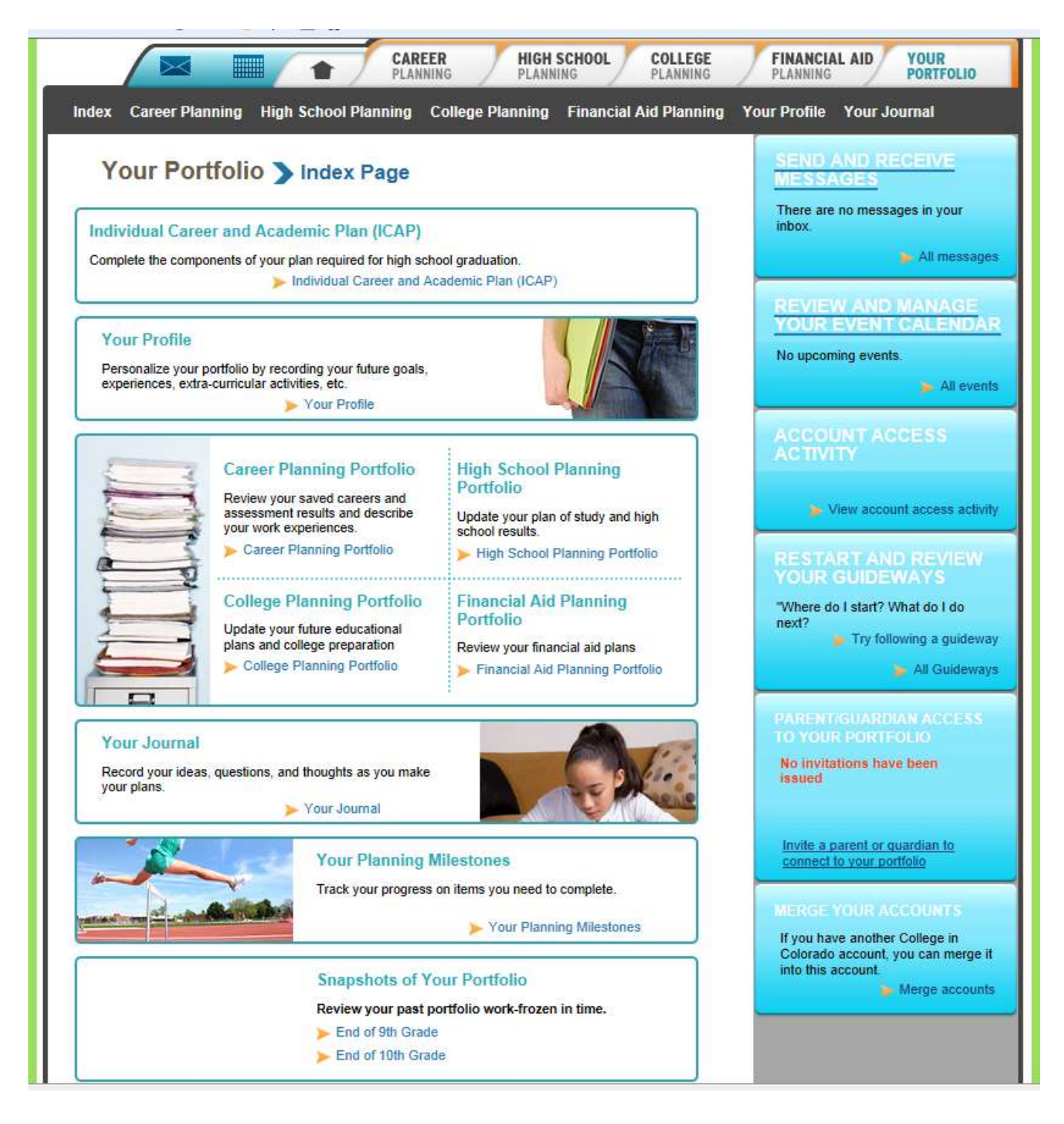

# CollegeInColorado.org

#### Current ICAP default settings:

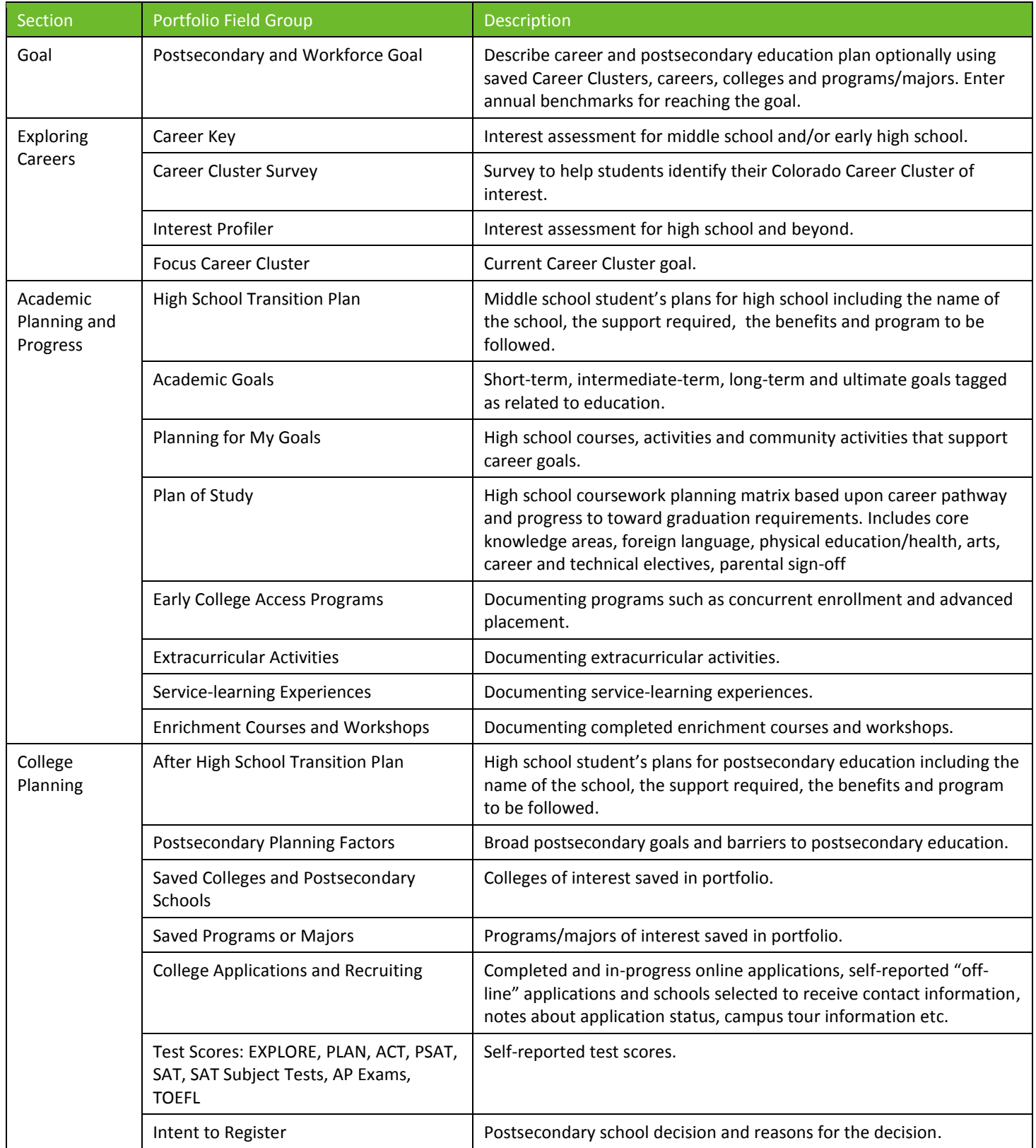

# CollegeInColorado.org

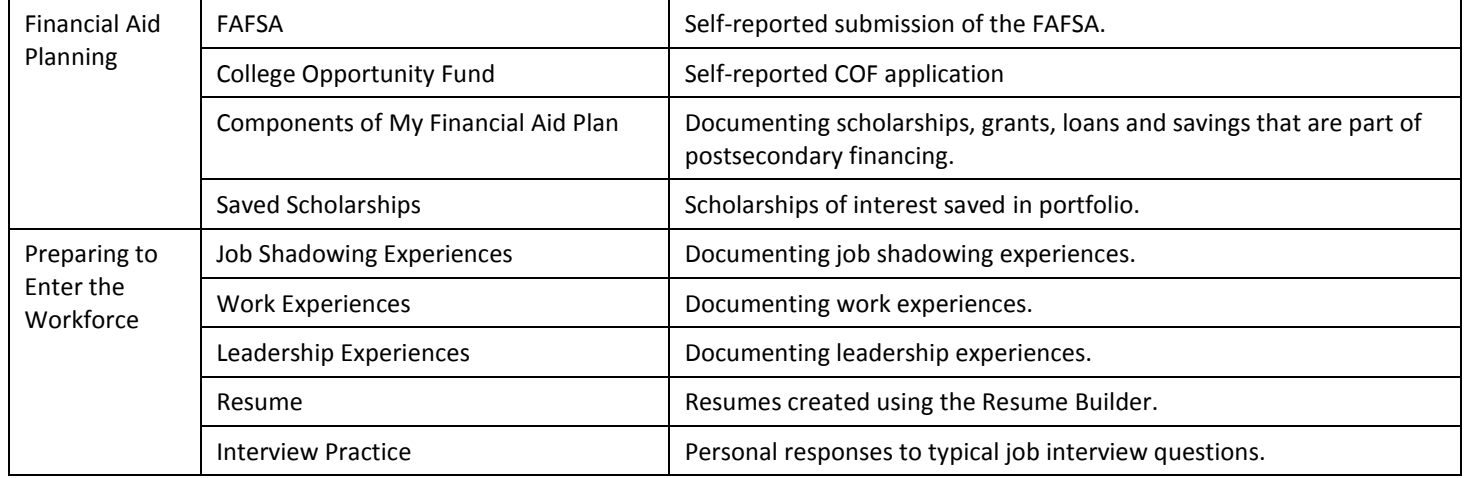

#### Current Milestone default settings:

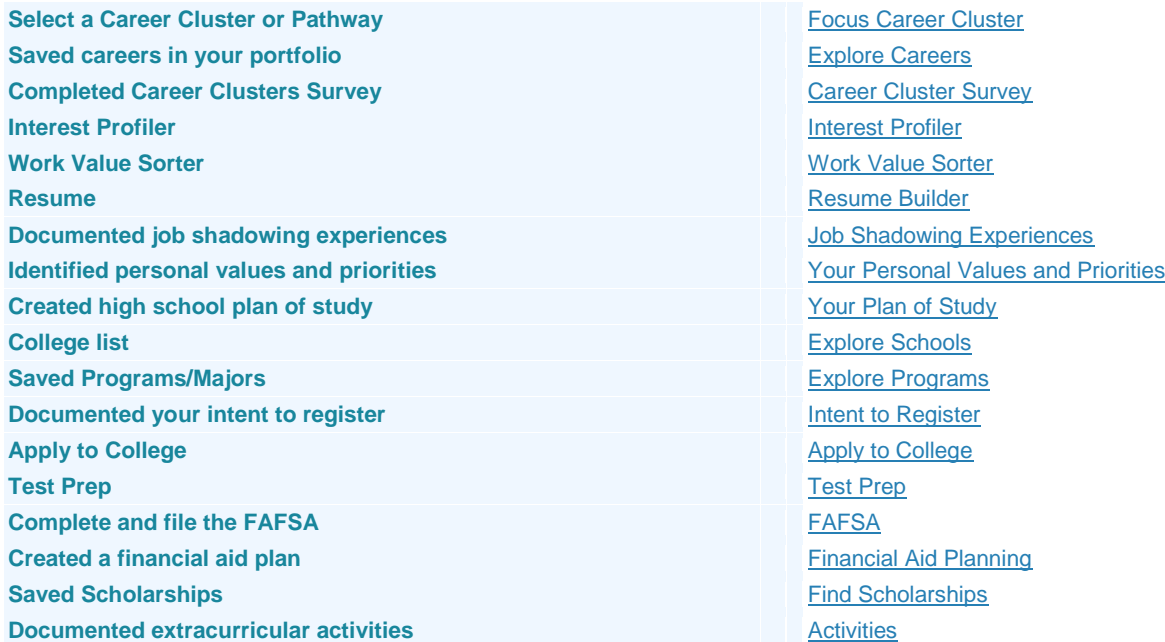